# သိရှိရန် အချက်အလက်များ

ကာကွယ်ဆဧးများမှာ စုံတွဲများ၊ ကိုယ်ဝန်ဆဓာင်များနှင့် မိဘဖစ်ခါစလူများအတွက် ဘဧးကင်းလုံချံပြါသည်

သင့်ကိုယ်သင်ကာကွယ်ပါ။ သင့်မိသားစုကို ကာကွယ်ပါ ကာကွယ်ဆနေထိုးပါ။

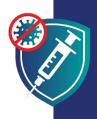

ကာကွယ်ဆရေထိုးခငြ်းသည် သင့်မိသားစုအား ဆက်လက် ထဓာက်ပံ့ နိုင်ရန် သင့်အတွက် ကျန်းမာ သန်စွမ်းစွာနနေိုင်မည့် နည်းလမ်းတစ်ခု ဖစ်ြပါသည် သင်ကာကွယ်ဆရေထိုးလျှင် သင့်ကလရေကိုလည်း ကာ ကွယ်ပါသည်။ သင်ချစ်ခင်သဓာသူများကို ရဓာဂါကူးစက်ခံရနိုင်ခြ နည်းစသေဓာကခြာင့်ဖစြဲပါသည်

### ကာကွယ်ဆဧးများမှာ ဘဧးကင်းလုံချံပြါသည်

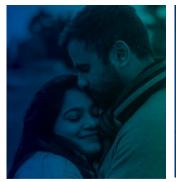

ကလေးမယူမီ

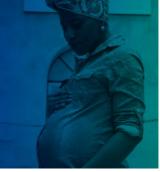

သင်သည် ကိုယ်ဝန်ဆဓာင် နစေ၌

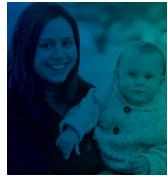

ကလမေမီးဖွား ပြီးနဓာက်

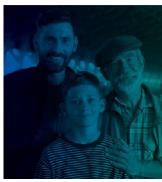

သင့်ကလ**ေးများ** အရွယ်ရဓာက်သည့်အခါ

## ကာကွယ်ဆရးများ

- ☑ ဘေးကင်းလုံခံပြါသည်: ကာကွယ်ဆးများသည် ဘးေကင်းလုံခံကြခြာင်းကို အမျိုးမျိုးသငာ တိုင်းရင်းသားမျိုးနွယ်၊ လူမျိုး၊ အသက်အရွယ်များ အပါအဝင် သန်းချီသငာ လူများတွင် သက်သပေထြားပါသည် သင့်ကလးသည် ကာကွယ်ဆးေထိုးခင်းထက် COVID-19 ရငာဂါဖစ်ခင်းကခြာင့် အပင်းအထန် နငာက်ဆက်တွဲ ဆိုးကျိုးများ ဖစ်နိုင်ခြေ ပိုများပါသည်။
- ☑ ထိရကေက်ပါသည်: ကာကွယ်ဆဧးသည် သင့်အား COVID-19 ဖစ်ခြင်းမှ ကာကွယ်ပဧးသည် ကာကွယ်ဆဧး သည် သင်ဖျားနာပါက အပင်းအထန်ဖျားခင်းနှင့် အသက်ဆုံးရှုံးခင်းကိုလည်း ကာကွယ်ပဧးပါသည်။
- ✔ အခမွဲ သင်၏ နထေိုင်အခြေချမှအခြအနပေ ID ကဒ် သို့မဟုတ် ကျန်းမာရးေအာမခံ ရှိ မရှိ စသည်တို့ မည်သို့ပင်ရှိစကောကွယ်ဆးေများသည် လူတိုင်းအတွက် အခမဲ့ဖစ်သည်။

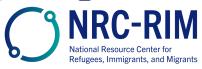

### ကာကွယ်ဆဧးများမှာ ဘဧးကင်းလုံချံပြါသည်

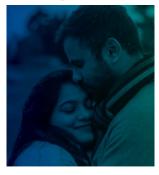

#### ကလေးမယူမီ

COVID-19 ကာကွယ်ဆးေများသည် နဓာက်ပိုင်းတွင် ကလးေလိုချင်သဓာ သို့မဟုတ် ကိုယ်ဝန်ဆဓာင်ရန် ကျိုးစွားနသေဓာ အမျိုးသမီး အမျိုးသားများအတွက် ဘးေကင်းလုံခံပြါသည်။ ကာကွယ်ဆးေများသည် အမျိုးသမီး အမျိုးသားများအား ကလးေမရစနေိင်ပါ ဟူသည့် အထဓာက်အထားမရှိပါ။

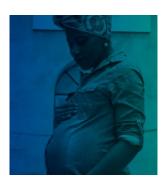

#### သင်သည် ကိုယ်ဝန်ဆဓာင်နစေ၌

COVID-19 ကာကွယ်ဆးေများသည် ကိုယ်ဝန်ဆဓာင် အမျိုးသမီးများတွင် ဘးေကင်းလုံချံြ သည့်အတွက် ဆးေထိုးရန် အထူးတိုက်တွန်းပါသည် ထဓာင်နှင့်ချီသဓာ ကိုယ်ဝန်ဆဓာင်များကို ကလဧးရဓာ မိခင်ပါ မည်သည့်ပသြာနာမျမရှိဘဲ ဘးေကင်းလုံချံစြွာ ကာကွယ်ဆာေထိုးပပေပီးဖြစ် ပါသည်။

ကိုယ်ဝန်ဆဓာင်များသည် **COVID-19** ကူးစက်ခံရပါက ပငြ်းထန်စွာ ဖျားနာနိုင်ခြေပိုများပါသည်။ လမစ့်ဘဲ မီးဖွားခငြ်း အနုတရာယ်လည်း မငြံမားသည်။

The COVID-19 ကာကွယ်ဆရေသည် သင်နှင့် သင့်မိသားစုအား COVID-19 ကြောင့်ဖစ်သဓာ နဓာက်ဆက်တွဲ ဆိုးကျိုးများမှ ကာကွယ်ရန် အကဓာင်းဆုံးနည်းလမ်းဖစ်ပါသည်။

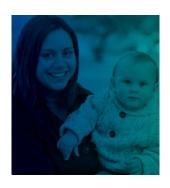

#### မီးဖွားပြီးနဓာက်

**COVID-19** ကာကွယ်ဆမေျားသည် နိုတိုက်မိခင်များတွင် ဘးေကင်းလုံချံသြည့်အတွက် ဆေး ထိုးရန် အထူးတိုက်တွန်းပါသည်။

မိခင်များသည် **COVID-19** ကာကွယ်ဆရေထိုးသည့်အခါ ၄င်းတို့၏ မွနေခါစရင်သွနေများကိုလည်း ကာကွယ်ပါးသားဖစ်သည်။

- 🛘 မိခင်နိုသည် ကလးေများအား COVID-19မှ ကာကွယ်ပဒေသည့် ကိုယ်ခံစွမ်းအား ပစ္စစည်းများ ပါဝင်သည်။
- 🛘 ကာကွယ်ဆရးထိုးထားသဓာ မိခင်သည် ကာကွယ်ဆရေထိုးရန် အလွန်ငယ်ရွယ်သရေသည့် ၄င်း တို့၏ ကလမေျားထံ ရဓာဂါကူးစက်နိုင်ခြ နည်းစပေါသည်။

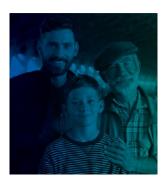

#### သင့်ကလဧး အသက်က်ီးလာသဓာအခါ

ကာကွယ်ဆးေထိုးနိုင်သည့် အသက်အရွယ်ရှိသဓာ ကလမေျားနှင့် လူငယ်များသည် ဆမေထိုးပါးပါက ဘးေကင်းအလုံချံခြာုံးဖစ်ြပါလိမ့်မည်။

ကာကွယ်ဆးေသည် ကလးေနှင့် လူငယ်များအပါအဝင် လူတိုင်းကို **COVID-19** မှ ကာကွယ်ပးေ ပါသည်။ ထို့အပြ် ကာကွယ်ဆးေသည် ကလးေနှင့် လူငယ်များ ဖျားနာပါက အပြင်းအထန် မဖျားနာ စရေန် တားဆီးပပေပါသည်။

ကာကွယ်ဆးေသည် ကလးေများအရွယ်ရဓာက်လာသည့်အခါ နဓာက်အနာဂါတ်တွင် ၎င်းတို့၏ ကလးေယူခငြ်းအား အတားအဆီးမဖစ်ြပါ။ COVID-19 ကာကွယ်ဆးေသည် အပျို လူပျိုဖတ်ဝင်ခင်ြး သို့မဟုတ် မျိုးဆက်ပွားခင်ြးကို သက်ရဓာက်မှမရှိပါ

သင့်ကိုယ်သင်ကာကွယ်ပါ။ သင့်မိသားစုကို ကာကွယ်ပါ ကာကွယ်ဆရေထိုးပါ။

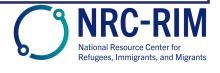